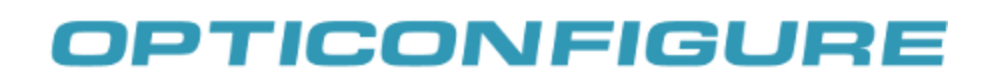

## **Scan all barcodes from top to bottom**

SET (ZZ)

RZ Suffix for All Codes

Enter

END (ZZ)

7I

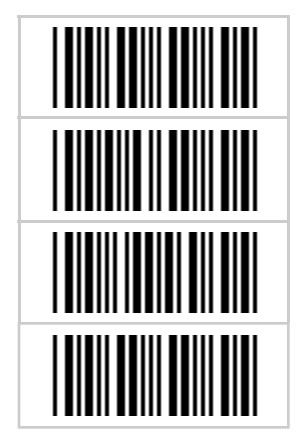